# Self-monitoring Overhead of the Linux perf\_event Performance Counter Interface

Vince Weaver

University of Maine

vincent.weaver@maine.edu

ISPASS 2015 – 30 March 2015

# Hardware Performance Counters

- Low-level CPU registers that measure architectural events (cycles, instructions, cache misses, branch misses, memory accesses, estimated power)
- Found on most modern CPUs, including all x86 and most ARM

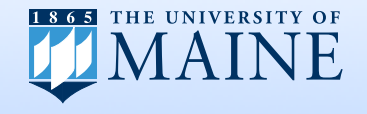

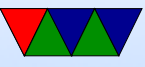

# Linux and Performance Counters

- Linux operating system used everywhere, from embedded phones to top500 supercomputers
- Until Linux 2.6.31 (2009) no support for performance counters; perfctr and perfmon2 required kernel patches.

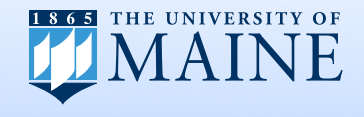

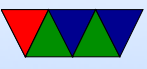

# Linux perf\_event

- A lot of time was wasted trying to get perfmon2 merged.
- Meanwhile Molnar et al. implemented perf\_event interface from scratch and quickly got it merged.
- It took a few years, but perf event now is mostly feature complete, though it sometimes lags a bit with new CPU releases (especially some of the esoteric new monitoring features from Intel)

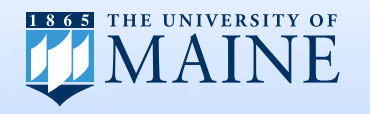

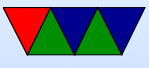

# perf\_event Interface

- Very complex interface.  $perf\_event\_open()$  system call has  $40+$  parameters. It currently has the longest manpage of any syscall.
- Governing philosophy: do everything in the kernel.
- Most usage patterns are to open an event, then use common calls like read(), ioctl(), poll() and mmap() to gather results.

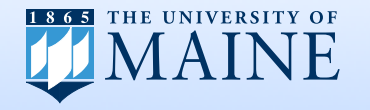

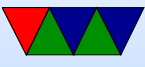

# What is the Overhead of the Interface?

- Overhead of the operating system interface.
- The overhead from enabling the hardware is usually considered to be zero.
- Compare perf event against perfctr and perfmon2

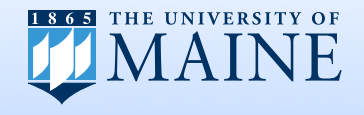

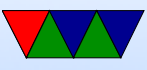

# Performance Counter Usage

- Aggregate Counts total for entire run of a program low overhead, low detail
- Sampled Execution execution periodically interrupted and stats logged for later analysis variable overhead, medium detail
- Self Monitoring calipers around exact code of interest unknown overhead, high detail

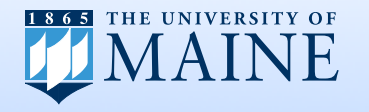

# Self Monitoring

- Used by PAPI (Performance API), not perf
- Sample code

```
/* Event opened in advance with perf_event_open () */
```

```
/* start measurement */
ioctl ( fd , PERF_EVENT_IOC_ENABLE , 0);
```

```
CODE OF INTEREST
```

```
/* stop measurement */
ioctl ( fd , PERF_EVENT_IOC_DISABLE , 0);
```

```
/* read results */
read (fd, buffer, BUFFER_SIZE*sizeof (long long));
```
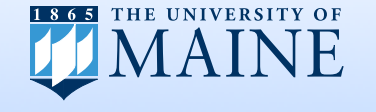

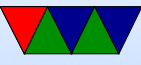

# Machines Investigated

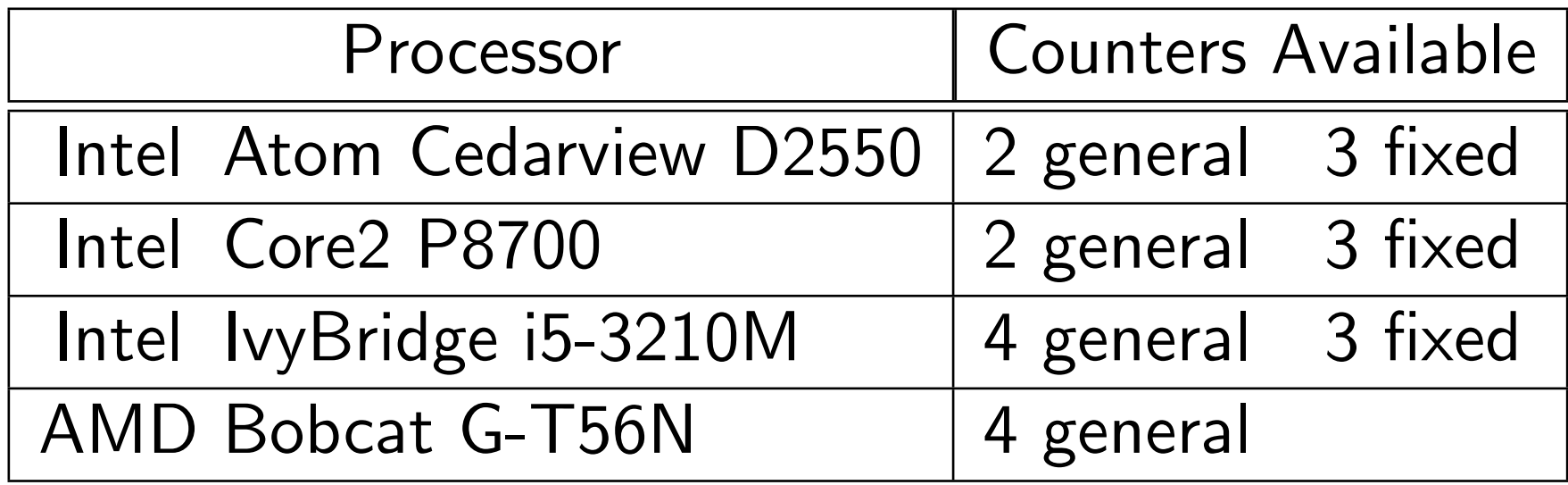

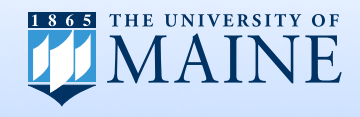

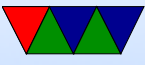

# Methodology

- Use rdtsc timestamp counter to measure overhead
- Disable DVFS frequency scaling
- Use same version of gcc (4.4) to compile all the kernels
- Code of interest is empty to avoid that affecting results (start/stop/read with nothing intervening)
- Run test 1024 times, show boxplots

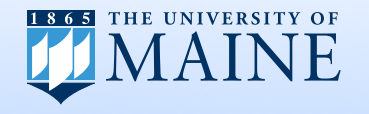

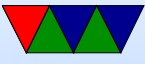

#### Compiler effect on Kernel

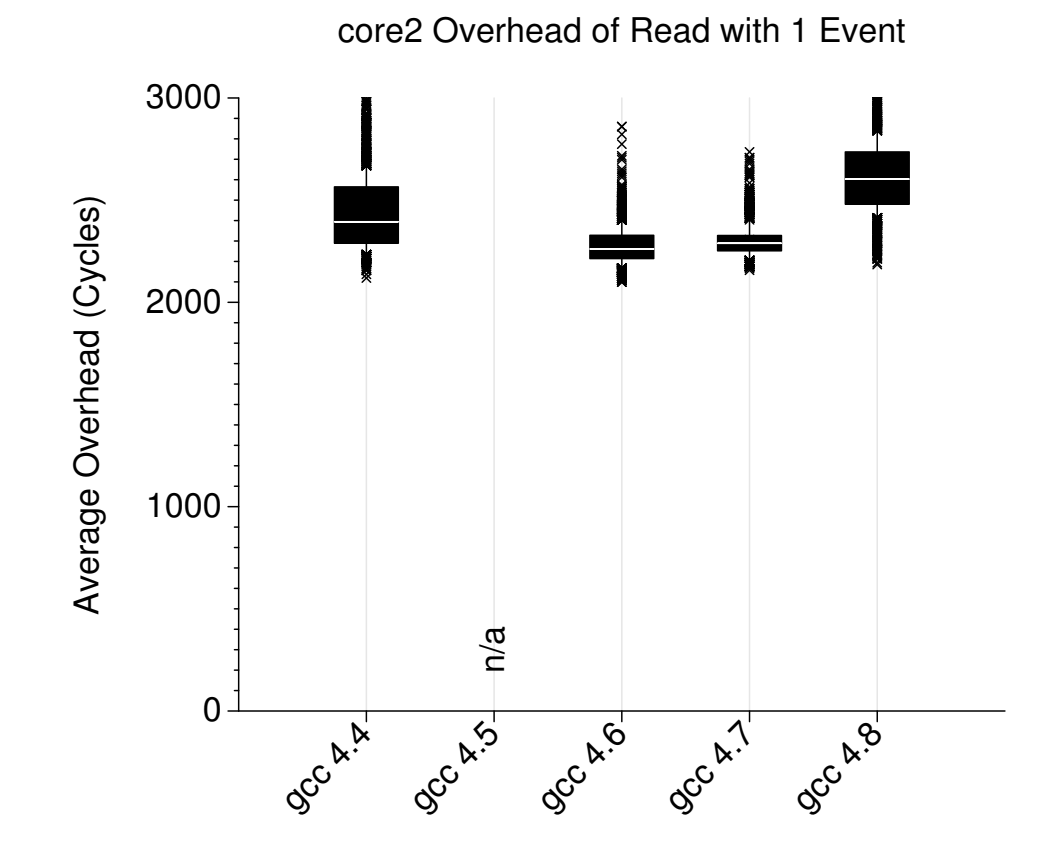

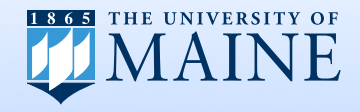

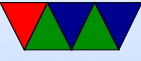

# Overhead Total (core2)

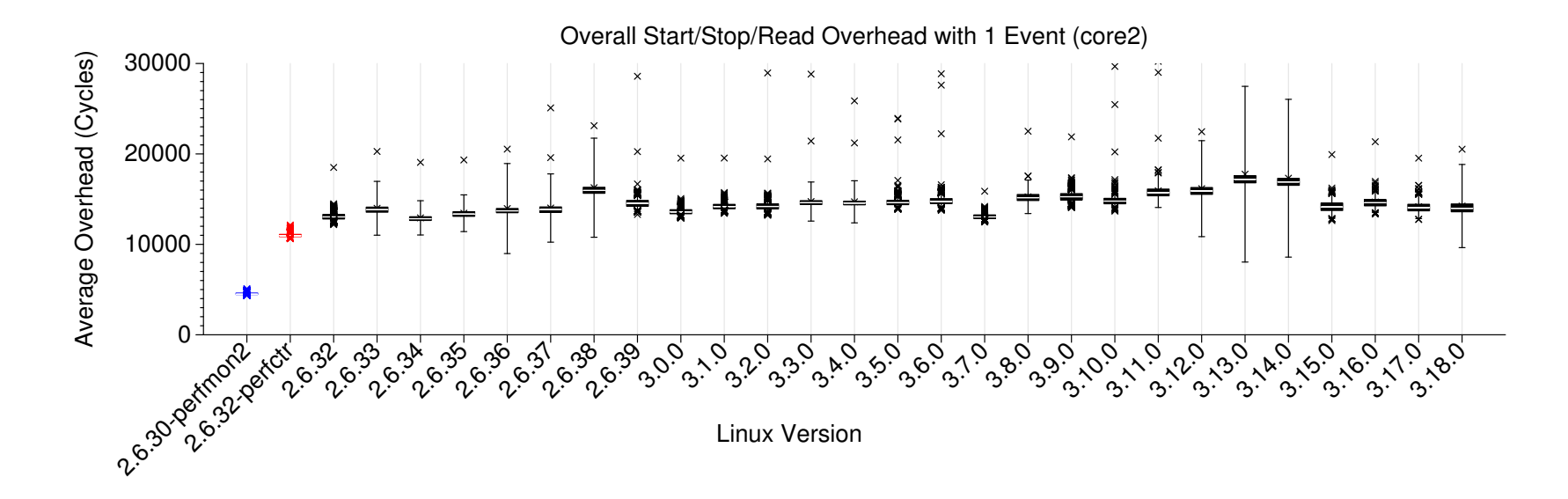

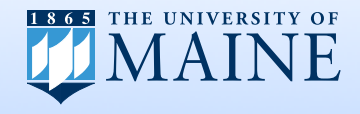

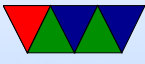

### Overhead Start/Stop

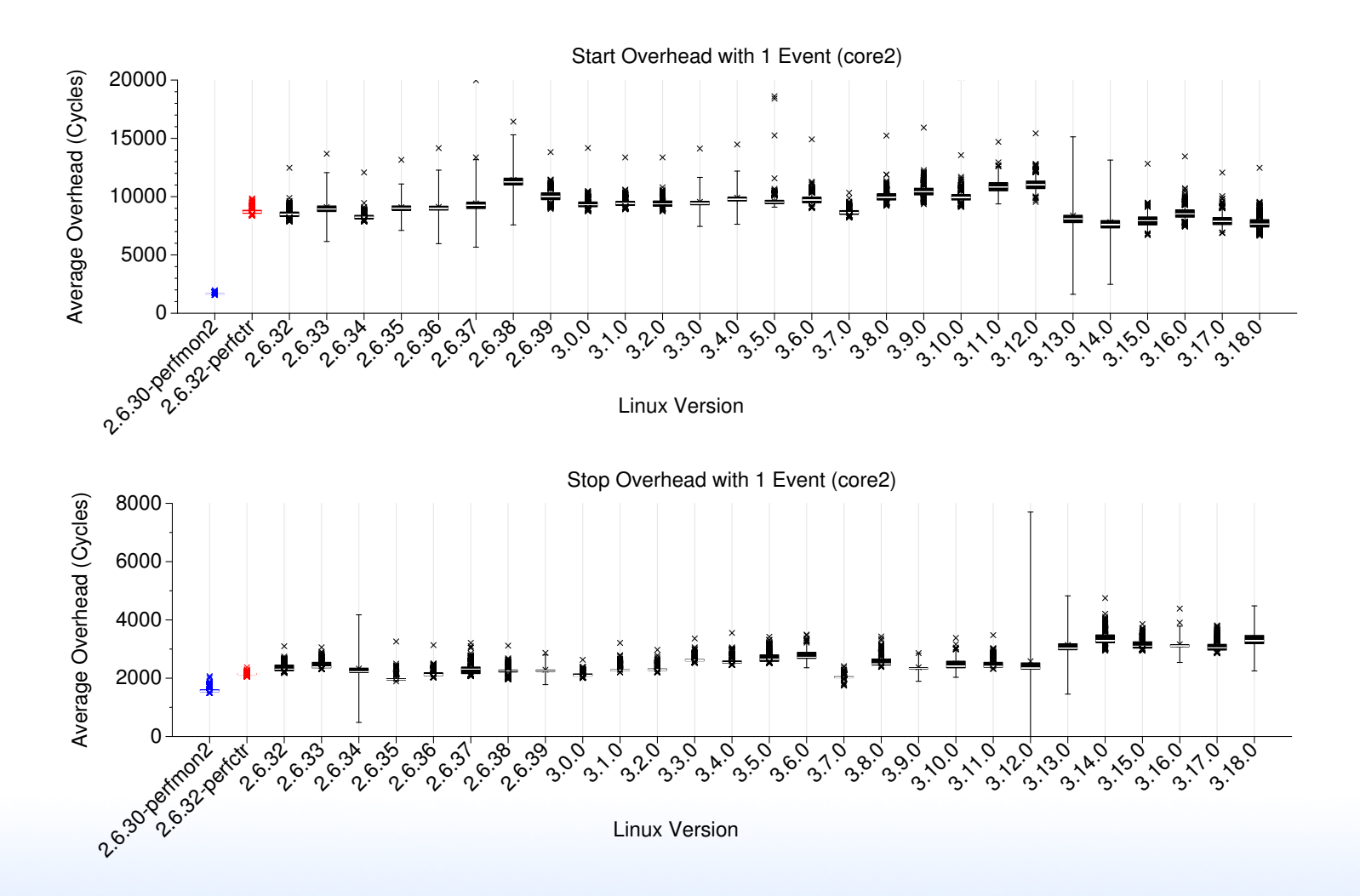

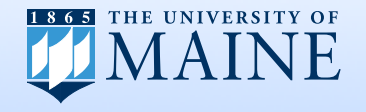

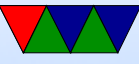

#### Overhead Read

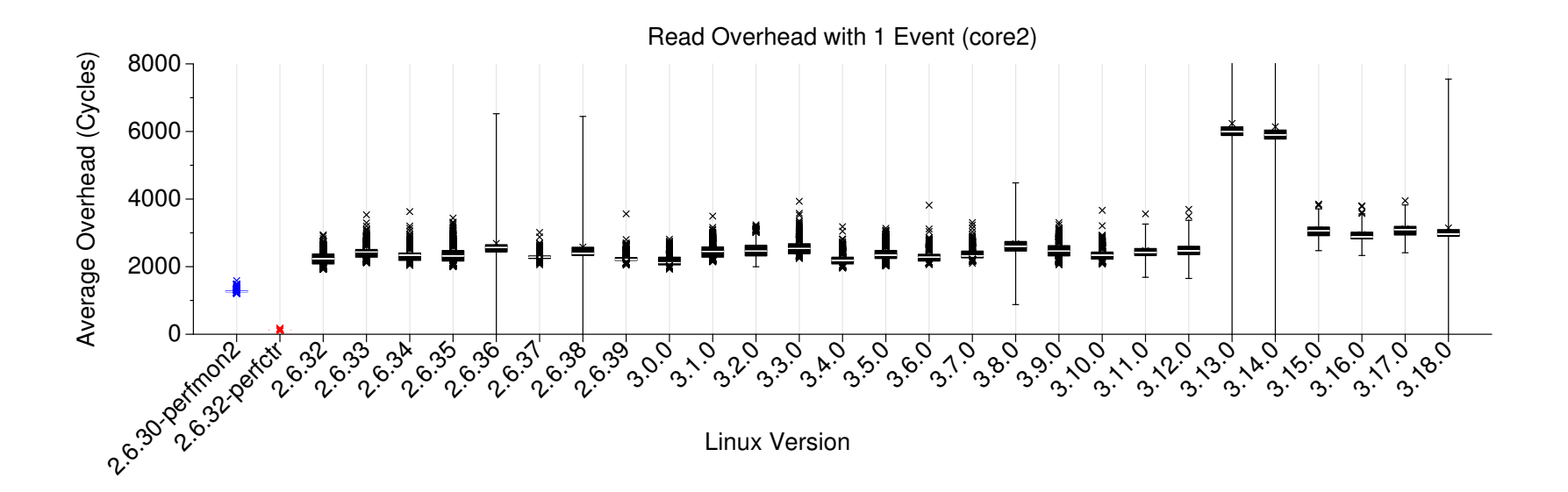

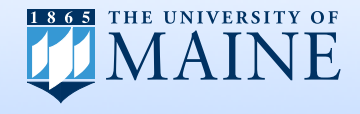

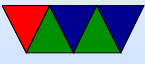

#### What about using rdpmc?

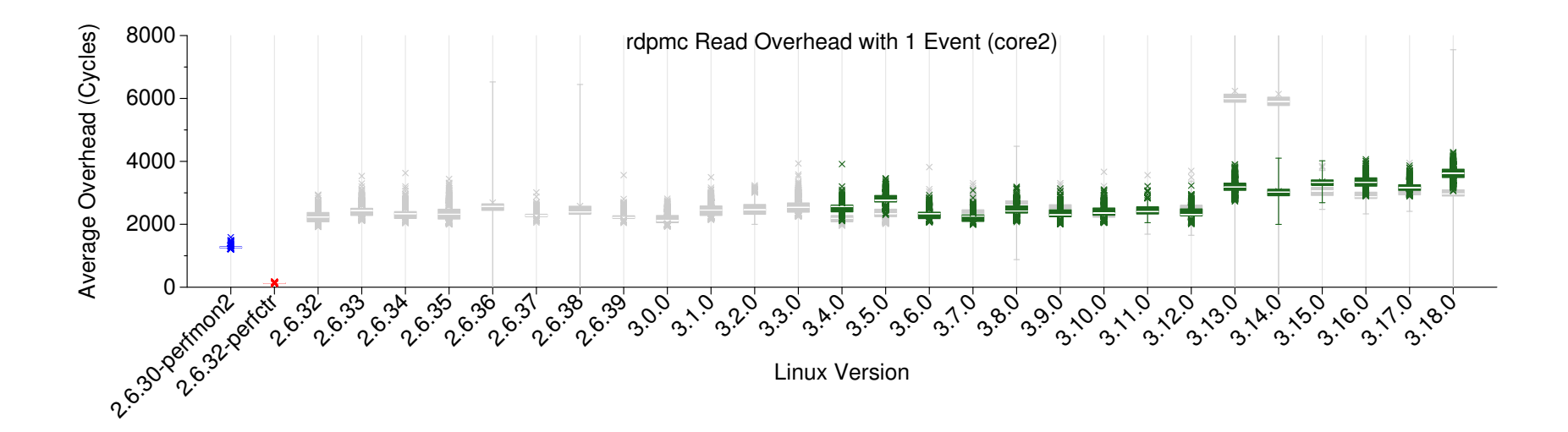

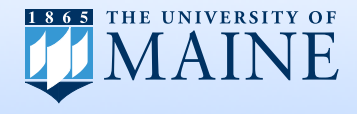

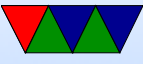

### Why are reads slow?

- Dynamic vs Static linking (first call to read)
- rdpmc first access to mmap page causes pagefault perfctr avoids this, pre-faults the page For perf\_event we can touch the page or use MAP POPULATE.

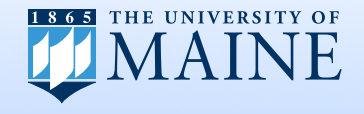

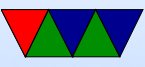

#### Updated Read Overheads Core2

core2 Overhead of Read with 1 Event

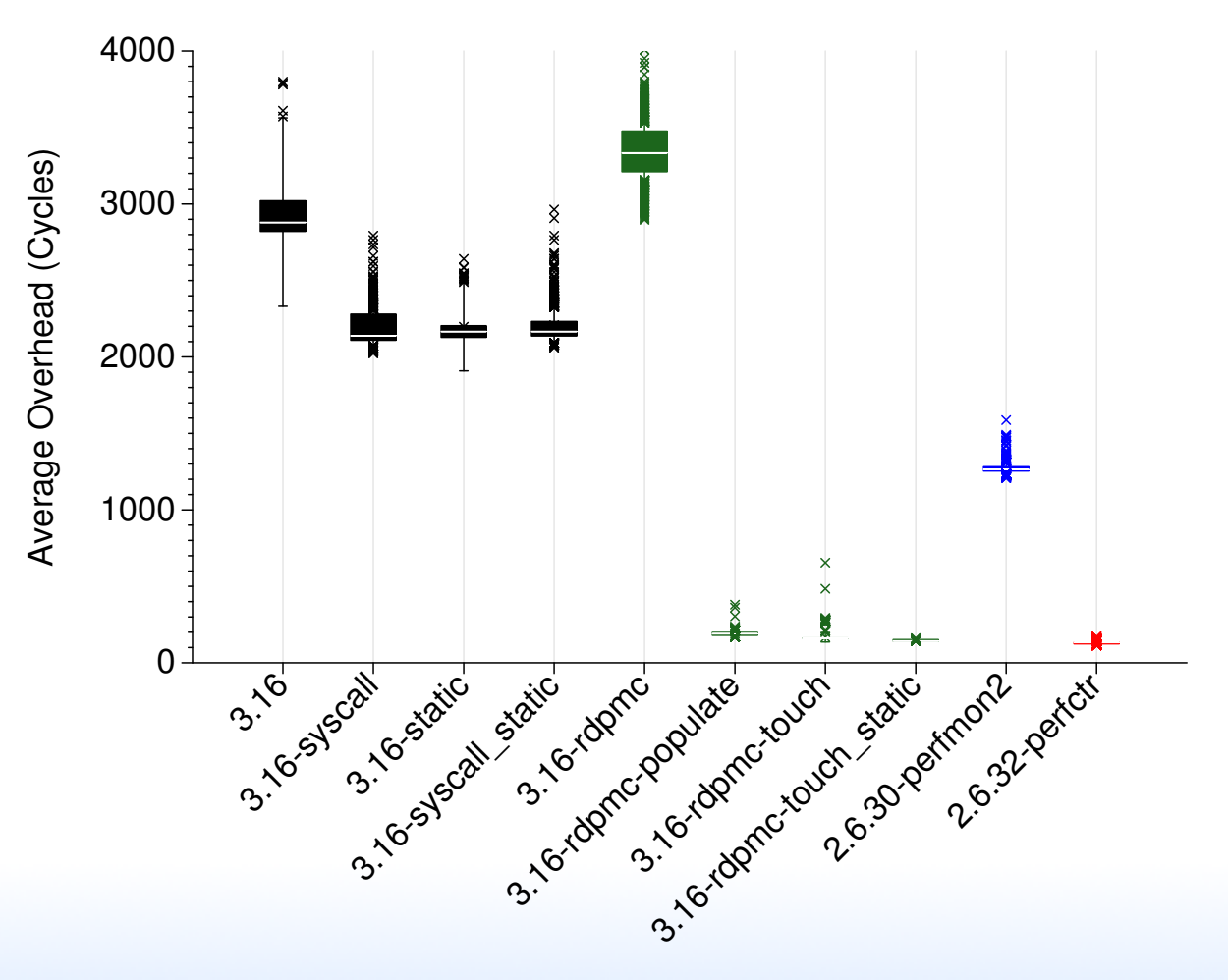

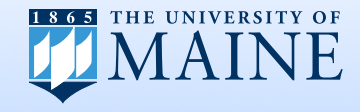

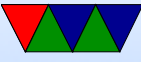

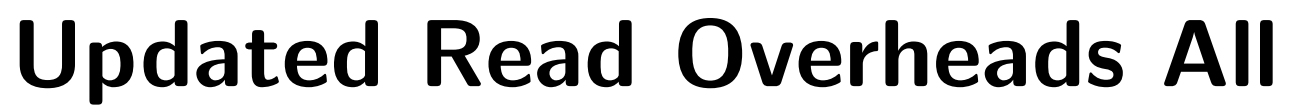

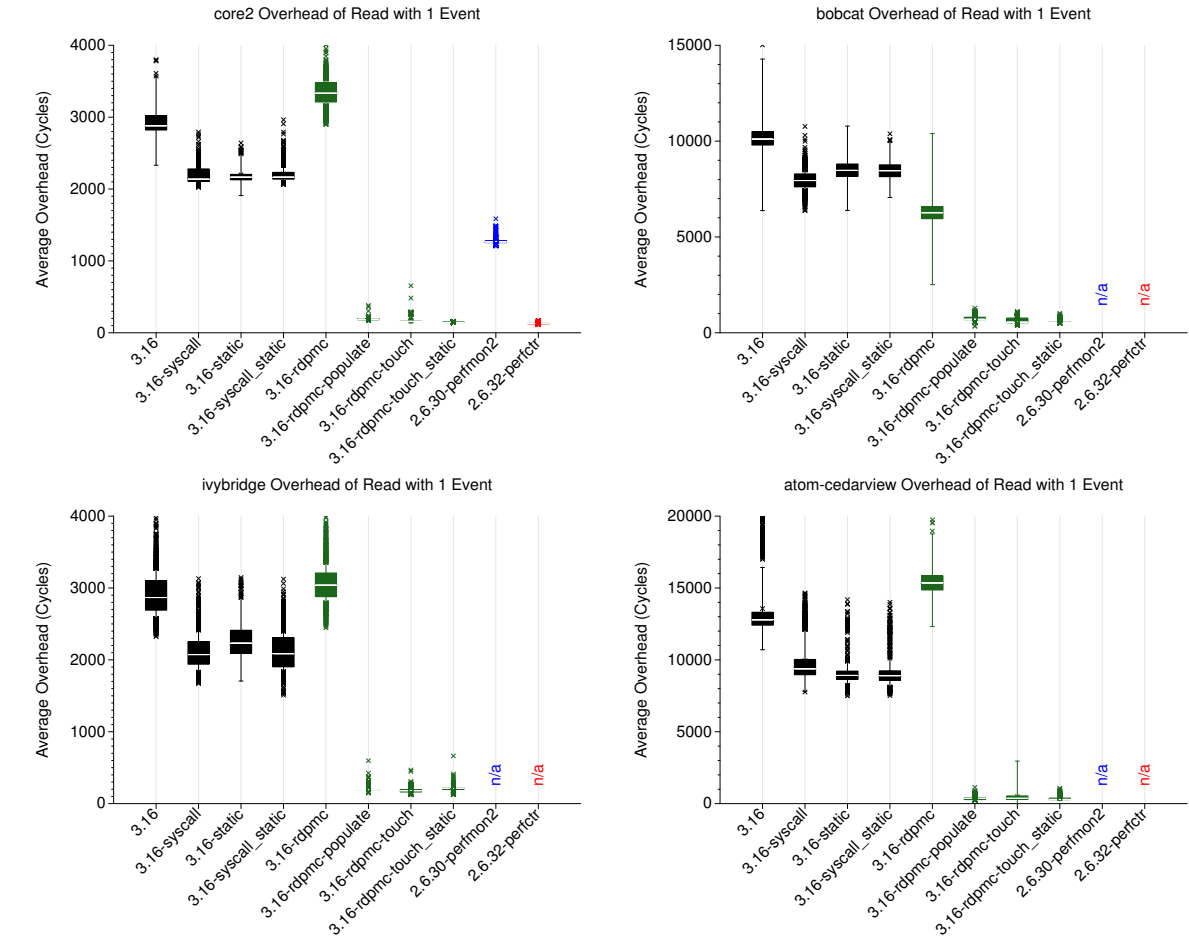

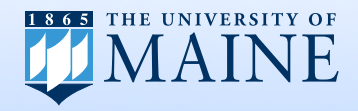

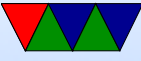

# Overhead Mitigated by Successive Reads?

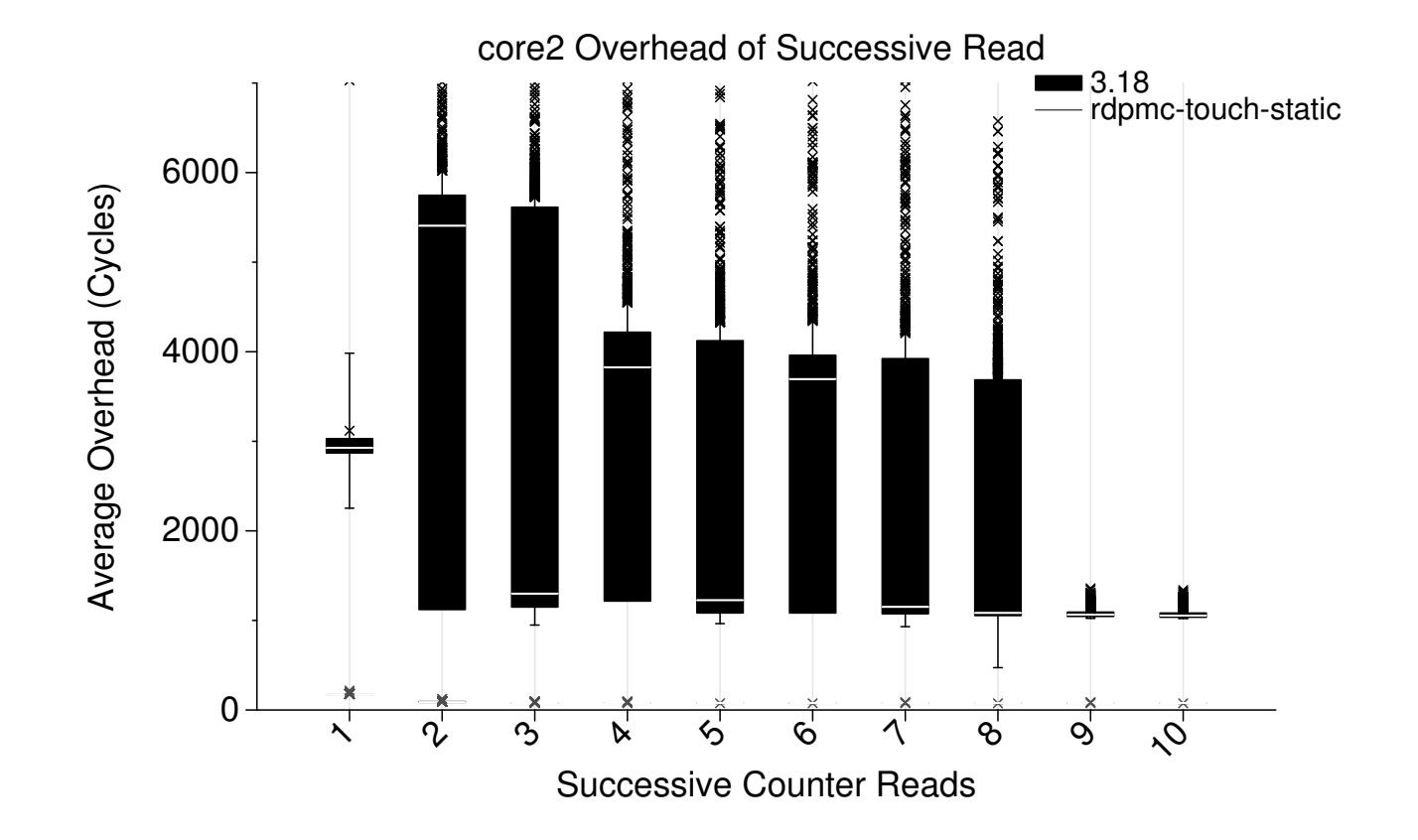

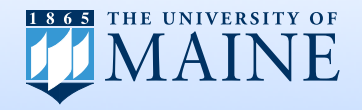

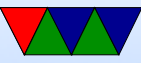

#### Seems to be a Cache Issue

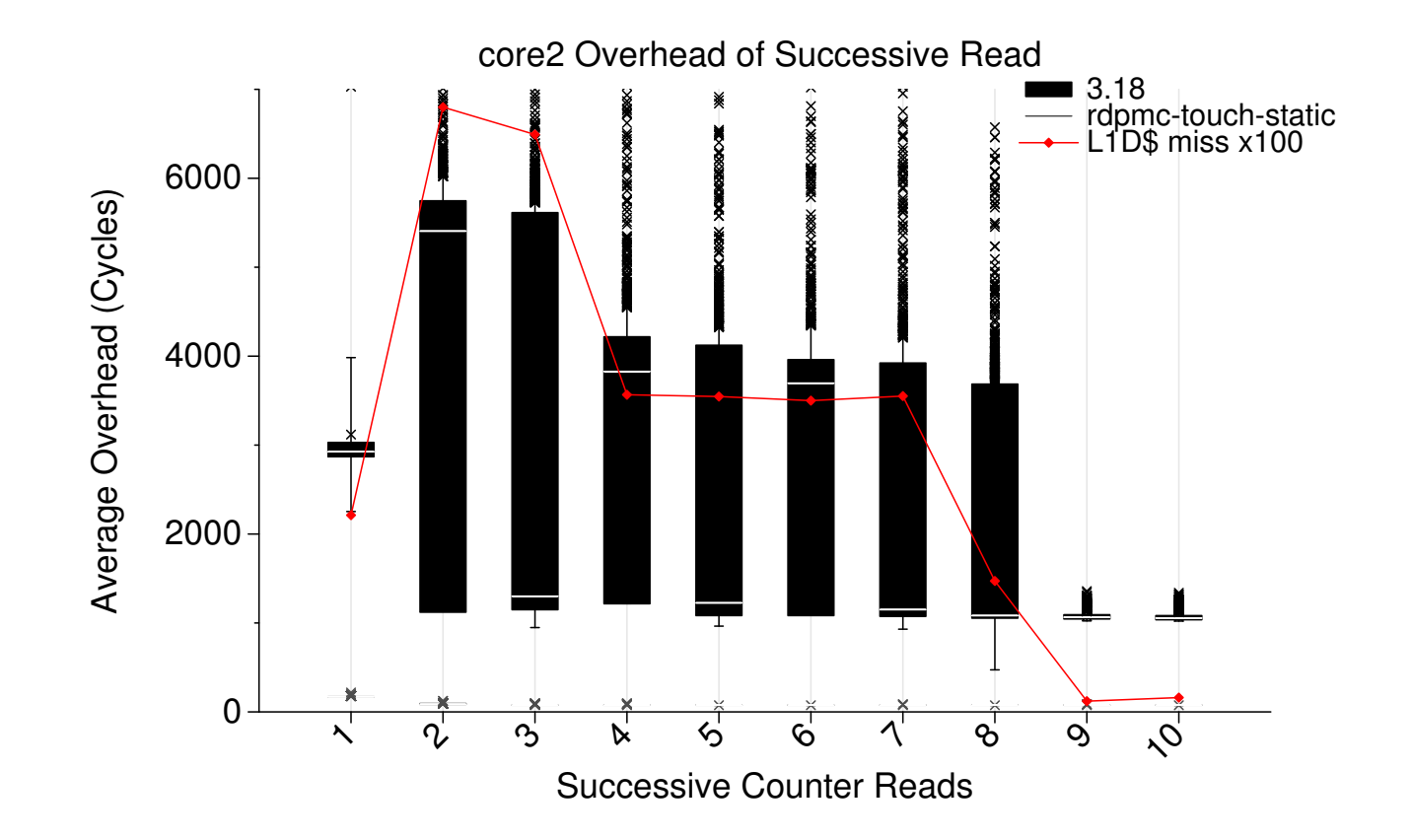

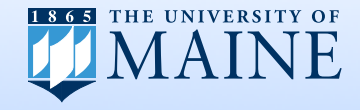

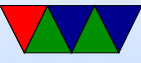

#### rdpmc Results as Expected

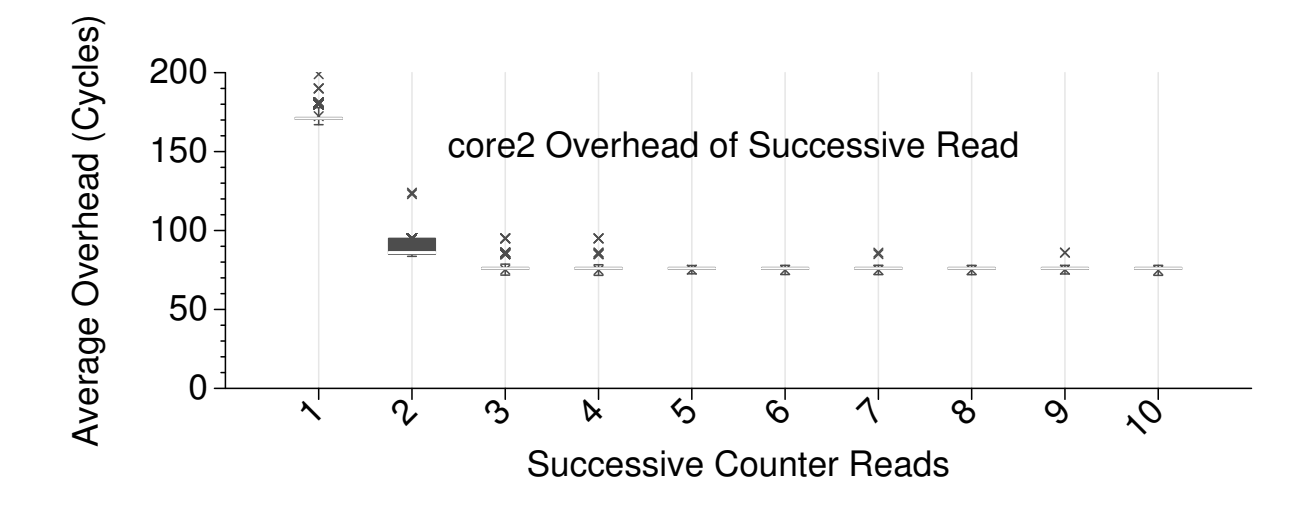

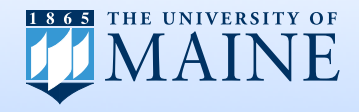

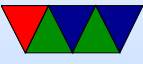

### Scaling as we read Multiple Counters

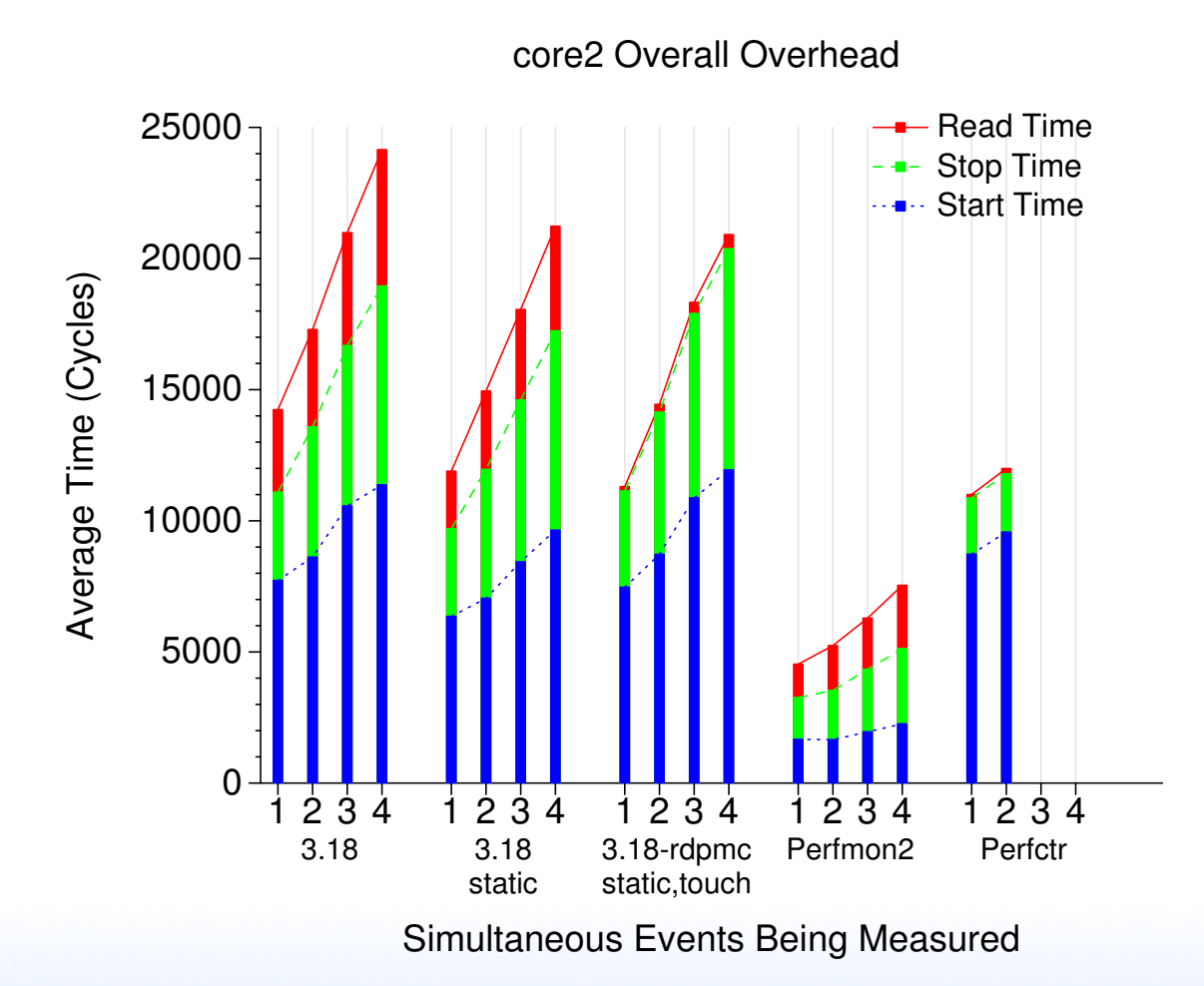

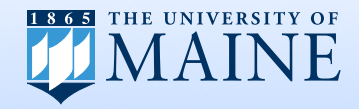

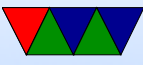

# Conclusions

- The default self-monitoring overhead of perf event is high, but it can be mitigated.
- Read overhead can be vastly improved with proper setup.
- Start and stop overhead is higher than other implementations, but this is likely due to limitations of the interface.

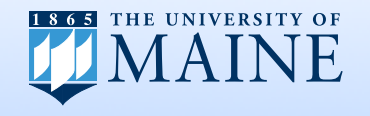

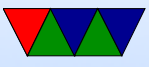

# Future Work

- Modify PAPI to use the improved rdpmc interface
- Explore non-x86 architectures
- Investigate overhead of aggregate and sampled methodologies

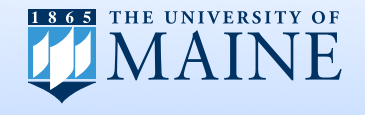

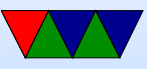

# Questions?

vincent.weaver@maine.edu

#### All code and data is available

#### http://web.eece.maine.edu/~vweaver/projects/perf\_events/overhead git://github.com/deater/perfevent\_overhead.git

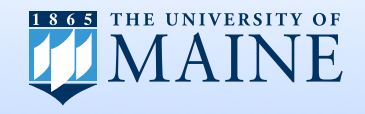

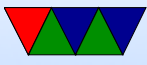